# <span id="page-0-0"></span>**libevent** 源码深度剖析

张亮 Email: sparling.liang@hotmail.com

回想刚开始写时, 就冠以"深度剖析"的名称, 也是为了给自己一些压力, 以期能写好 这一系列文章,对 libevent 源代码的各方面作详细的分析;现在看来也算是达到了最初的目 的。希望能给学习和使用 libevent 的朋友们有所帮助。

> Email: sparkling.liang@hotmail.com 张亮

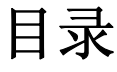

<span id="page-2-0"></span>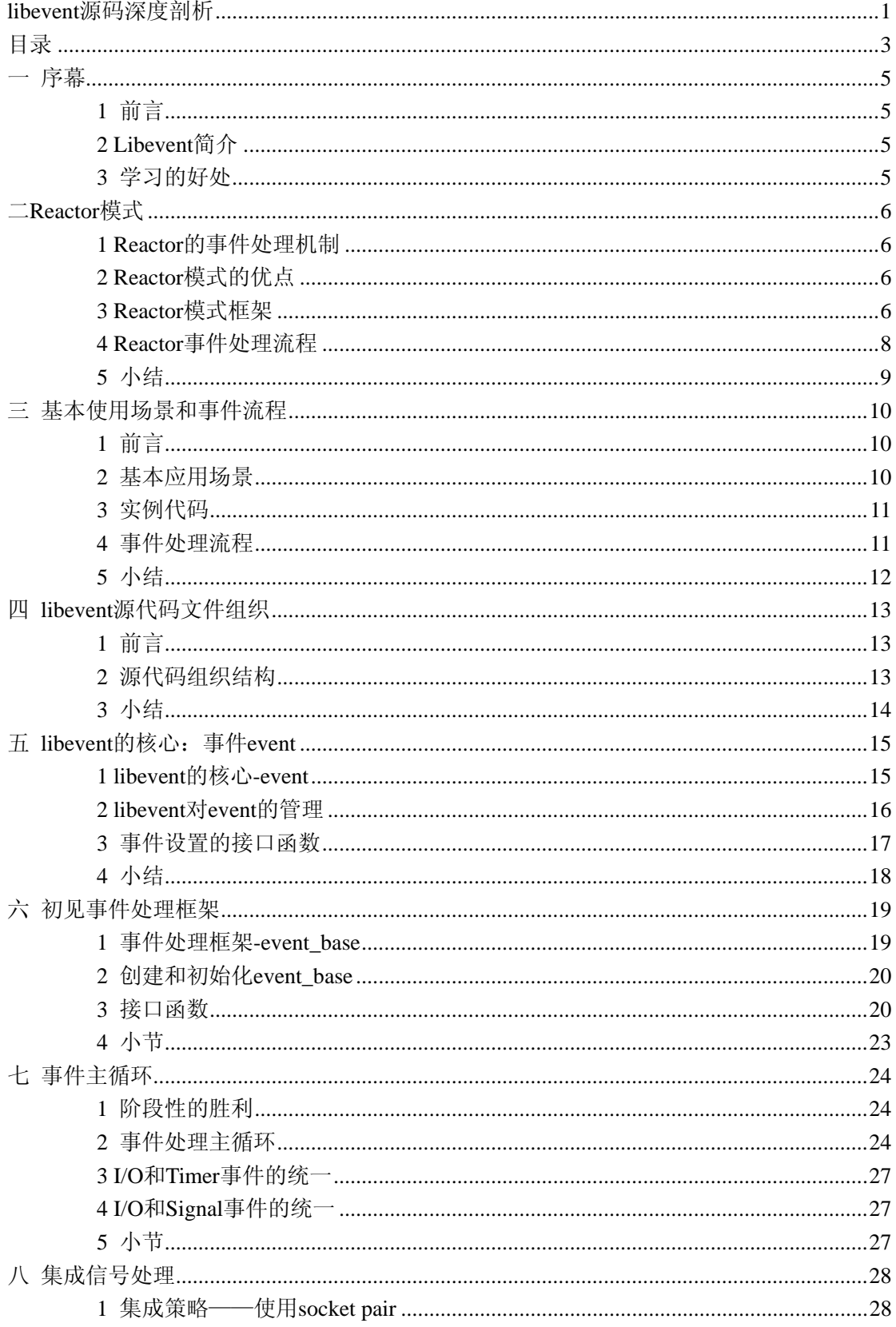

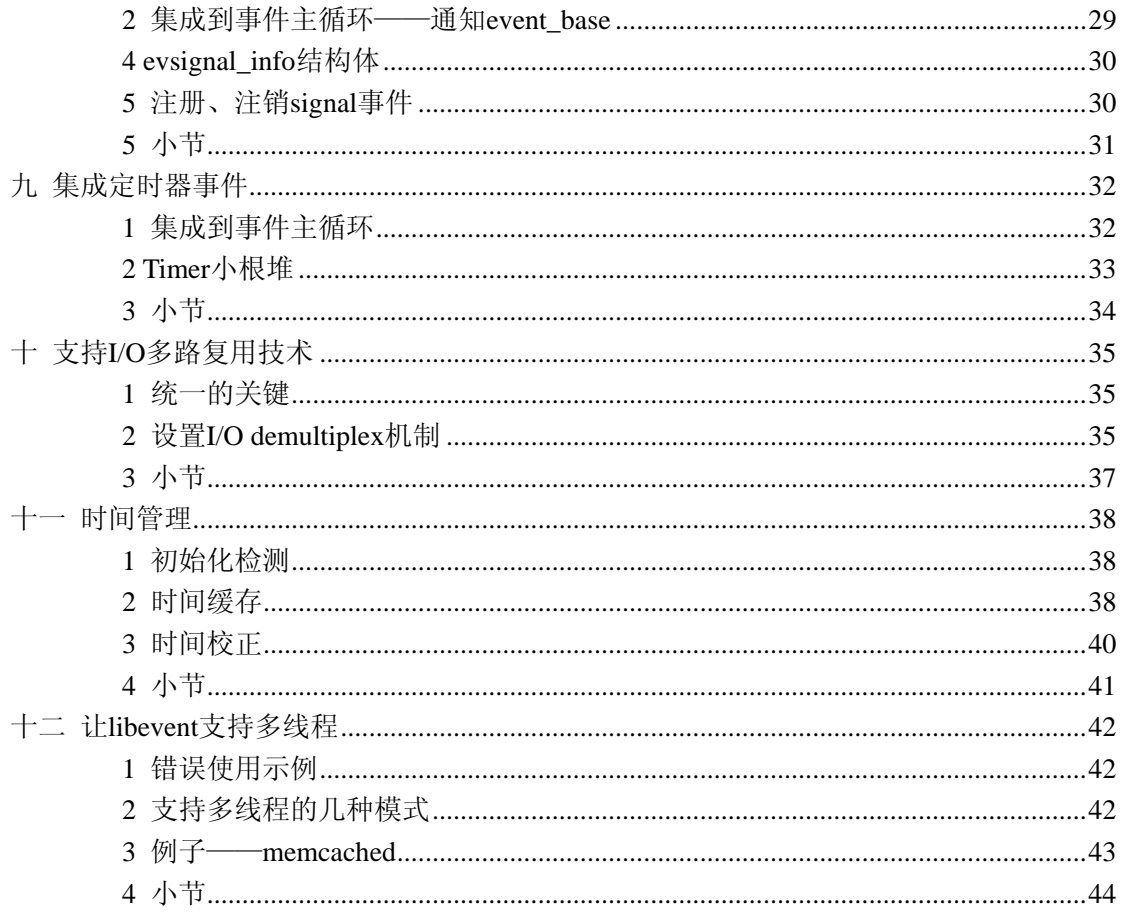

一 序幕

### <span id="page-4-0"></span>**1** 前言

Libevent 是一个轻量级的开源高性能网络库,使用者众多,研究者更甚,相关文章也不 少。写这一系列文章的用意在于,一则分享心得;二则对 libevent 代码和设计思想做系统的、 更深层次的分析,写出来,也可供后来者参考。

附带一句: Libevent 是用 c 语言编写的 (MS 大牛们都偏爱 c 语言哪), 而且几乎是无处 不函数指针,学习其源代码也需要相当的 c 语言基础。

#### **2 Libevent** 简介

上来当然要先夸奖啦,Libevent 有几个显著的亮点: 事件驱动(event-driven),高性能; 轻量级,专注于网络,不如 ACE 那么臃肿庞大; 源代码相当精炼、易读; 跨平台,支持 Windows、Linux、\*BSD 和 Mac Os; 支持多种 I/O 多路复用技术, epoll、poll、dev/poll、select 和 kqueue 等; 支持 I/O, 定时器和信号等事件; 注册事件优先级;

Libevent 已经被广泛的应用,作为底层的网络库;比如 memcached、Vomit、Nylon、Netchat 等等。

Libevent 当前的最新稳定版是 1.4.13;这也是本文参照的版本。

#### **3** 学习的好处

学习 libevent 有助于提升程序设计功力,除了网络程序设计方面外, Libevent 的代码里 有很多有用的设计技巧和基础数据结构,比如信息隐藏、函数指针、c 语言的多态支持、链 表和堆等等,都有助于提升自身的程序功力。

程序设计不止要了解框架,很多细节之处恰恰也是事关整个系统成败的关键。只对 libevent 本身的框架大概了解,那或许仅仅是一知半解,不深入代码分析, 就难以了解其设 计的精巧之处,也就难以为自己所用。

事实上 Libevent 本身就是一个典型的 Reactor 模型, 理解 Reactor 模式是理解 libevent 的基石;因此下一节将介绍典型的事件驱动设计模式——Reactor 模式。

参考资料:

Libevent: [http://monkey.org/~provos/libevent/](http://monkey.org/%7Eprovos/libevent/)

## 二 **Reactor** 模式

<span id="page-5-0"></span>前面讲到, 整个 libevent 本身就是一个 Reactor, 因此本节将专门对 Reactor 模式进行必 要的介绍,并列出 libevnet 中的几个重要组件和 Reactor 的对应关系, 在后面的章节中可能 还会提到本节介绍的基本概念。

#### **1 Reactor** 的事件处理机制

首先来回想一下普通函数调用的机制: 程序调用某函数→函数执行,程序等待→函数将 结果和控制权返回给程序→程序继续处理。

Reactor 释义"反应堆",是一种事件驱动机制。和普通函数调用的不同之处在于:应用 程序不是主动的调用某个 API 完成处理,而是恰恰相反,Reactor 逆置了事件处理流程,应 用程序需要提供相应的接口并注册到 Reactor 上,如果相应的时间发生, Reactor 将主动调用 应用程序注册的接口,这些接口又称为"回调函数"。使用 Libevent 也是想 Libevent 框架注 册相应的事件和回调函数;当这些时间发声时,Libevent 会调用这些回调函数处理相应的事 件(I/O 读写、定时和信号)。

用"好莱坞原则"来形容 Reactor 再合适不过了:不要打电话给我们,我们会打电话通 知你。

举个例子:你去应聘某 xx 公司,面试结束后。

"普通函数调用机制"公司 HR 比较懒,不会记你的联系方式,那怎么办呢,你只能面 试完后自己打电话去问结果;有没有被录取啊,还是被据了;

"Reactor"公司 HR 就记下了你的联系方式,结果出来后会主动打电话通知你:有没有 被录取啊, 还是被据了: 你不用自己打电话夫问结果, 事实上也不能, 你没有 HR 的留联系 方式。

#### **2 Reactor** 模式的优点

Reactor 模式是编写高性能网络服务器的必备技术之一,它具有如下的优点:

1)响应快,不必为单个同步时间所阻塞,虽然 Reactor 本身依然是同步的;

 2)编程相对简单,可以最大程度的避免复杂的多线程及同步问题,并且避免了多线程/ 进程的切换开销;

3)可扩展性,可以方便的通过增加 Reactor 实例个数来充分利用 CPU 资源;

4)可复用性, reactor 框架本身与具体事件处理逻辑无关, 具有很高的复用性;

#### **3 Reactor** 模式框架

使用 Reactor 模型,必备的几个组件:事件源、Reactor 框架、多路复用机制和事件处理 程序,先来看看 Reactor 模型的整体框架,接下来再对每个组件做逐一说明。

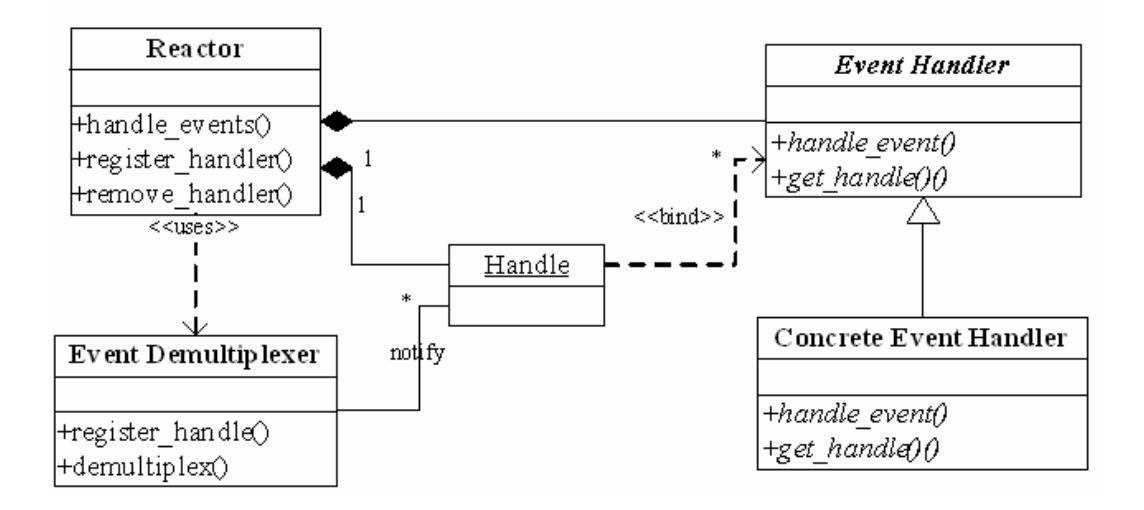

#### 1) 事件源

Linux 上是文件描述符, Windows 上就是 Socket 或者 Handle 了, 这里统一称为"句柄 集"; 程序在指定的句柄上注册关心的事件, 比如 I/O 事件。

2) event demultiplexer——事件多路分发机制

由操作系统提供的 I/O 多路复用机制,比如 select 和 epoll。

程序首先将其关心的句柄(事件源)及其事件注册到 event demultiplexer 上;

当有事件到达时, event demultiplexer 会发出通知"在已经注册的句柄集中, 一个或多 个句柄的事件已经就绪";

程序收到通知后,就可以在非阻塞的情况下对事件进行处理了。

对应到 libevent 中, 依然是 select、poll、epoll 等, 但是 libevent 使用结构体 eventop 进行了 封装,以统一的接口来支持这些 I/O 多路复用机制,达到了对外隐藏底层系统机制的目的。

```
3) Reactor——反应器
```
 Reactor,是事件管理的接口,内部使用 event demultiplexer 注册、注销事件;并运行事 件循环,当有事件进入"就绪"状态时,调用注册事件的回调函数处理事件。 对应到 libevent 中, 就是 event\_base 结构体。

一个典型的Reactor声明方式

#### class Reactor

{

public:

```
int register handler(Event Handler *pHandler, int event);
int remove handler(Event Handler *pHandler, int event);
void handle events(timeval *ptv);
```

```
// \dots
```
};

4) Event Handler——事件处理程序

事件处理程序提供了一组接口,每个接口对应了一种类型的事件,供 Reactor 在相应的 事件发生时调用,执行相应的事件处理。通常它会绑定一个有效的句柄。

对应到 libevent 中, 就是 event 结构体。

下面是两种典型的 Event Handler 类声明方式,二者互有优缺点。

```
class Event_Handler 
{ 
public: 
    virtual void handle read() = 0;
   virtual void handle write() = 0;
   virtual void handle_timeout() = 0;
    virtual void handle close() = 0;virtual HANDLE get_handle() = 0;
     // ... 
};
```

```
class Event_Handler 
{ 
public: 
     // events maybe read/write/timeout/close .etc 
   virtual void handle events (int events) = 0;
    virtual HANDLE get handle() = 0;
     // ... 
};
```
### **4 Reactor** 事件处理流程

前面说过 Reactor 将事件流"逆置"了, 那么使用 Reactor 模式后, 事件控制流是什么 样子呢?

可以参见下面的序列图。

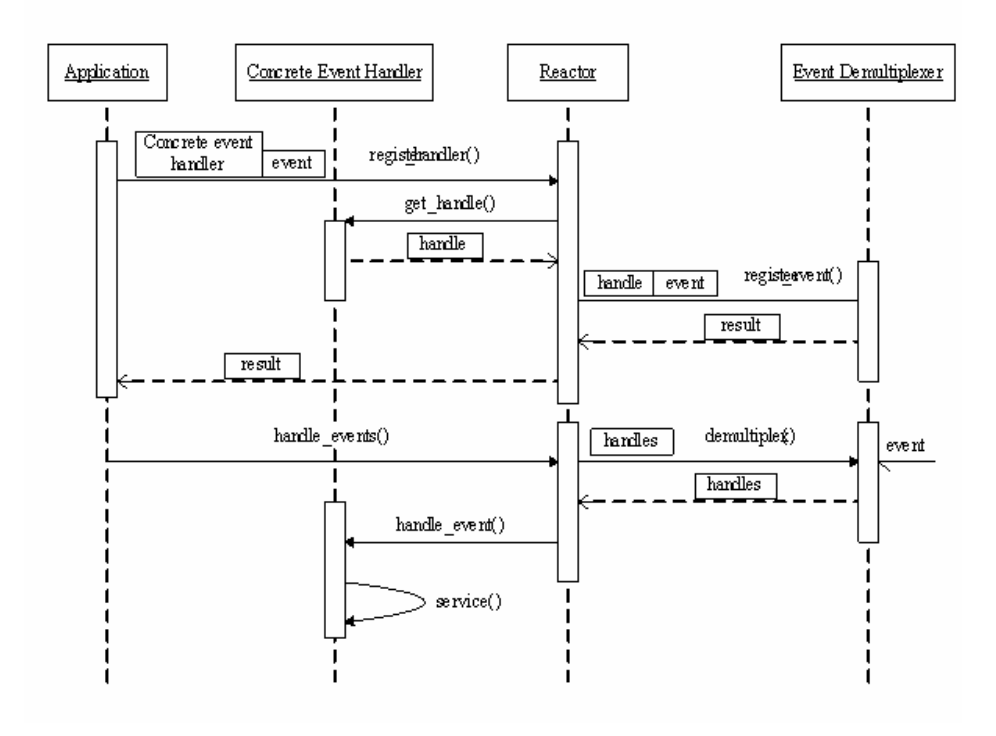

## <span id="page-8-0"></span>**5** 小结

上面讲到了 Reactor 的基本概念、框架和处理流程,对 Reactor 有个基本清晰的了解后, 再来对比看 libevent 就会更容易理解了,接下来就正式进入到 libevent 的代码世界了, 加油!

#### 参考资料:

Pattern-Oriented Software Architecture, Patterns for Concurrent and Networked Objects, Volume 2

## 三 基本使用场景和事件流程

#### <span id="page-9-0"></span>**1** 前言

学习源代码该从哪里入手?我觉得从程序的基本使用场景和代码的整体处理流程入手 是个不错的方法,至少从个人的经验上讲,用此方法分析 libevent 是比较有效的。

#### **2** 基本应用场景

基本应用场景也是使用 libevnet 的基本流程,下面来考虑一个最简单的场景,使用 livevent 设置定时器,应用程序只需要执行下面几个简单的步骤即可。

1)首先初始化 libevent 库,并保存返回的指针

struct event base \* base = event init();

实际上这一步相当于初始化一个 Reactor 实例; 在初始化 libevent 后, 就可以注册事件了。

2) 初始化事件 event, 设置回调函数和关注的事件

evtimer\_set(&ev, timer\_cb, NULL);

事实上这等价于调用 event\_set(&ev, -1, 0, timer\_cb, NULL);

event\_set 的函数原型是:

void event set(struct event \*ev, int fd, short event, void (\*cb)(int, short, void  $*)$ , void  $*arg)$ 

ev:执行要初始化的 event 对象;

fd: 该 event 绑定的"句柄",对于信号事件, 它就是关注的信号;

event: 在该 fd 上关注的事件类型, 它可以是 EV\_READ, EV\_WRITE, EV\_SIGNAL;

cb:这是一个函数指针,当 fd 上的事件 event 发生时,调用该函数执行处理,它有三个参数, 调用时由 event\_base 负责传入,按顺序,实际上就是 event\_set 时的 fd, event 和 arg;

arg: 传递给 cb 函数指针的参数;

由于定时事件不需要 fd, 并且定时事件是根据添加时(event\_add)的超时值设定的,因此 这里 event 也不需要设置。

这一步相当于初始化一个 event handler, 在 libevent 中事件类型保存在 event 结构体中。 注意: libevent 并不会管理 event 事件集合, 这需要应用程序自行管理;

3) 设置 event 从属的 event\_base

event base set(base, &ev);

这一步相当于指明 event 要注册到哪个 event\_base 实例上;

4)是正式的添加事件的时候了

event add(&ev, timeout);

基本信息都已设置完成,只要简单的调用 event\_add()函数即可完成,其中 timeout 是定时值;

<span id="page-10-0"></span>这一步相当于调用 Reactor::register\_handler()函数注册事件。

5)程序进入无限循环,等待就绪事件并执行事件处理 event base dispatch(base);

### **3** 实例代码

上面例子的程序代码如下所示

struct event ev; struct timeval tv;

```
void time_cb(int fd, short event, void *argc) 
{ 
     printf("timer wakeup\n"); 
     event_add(&ev, &tv); // reschedule timer 
}
```

```
int main()
```
{

struct event base \*base = event  $init()$ ;

```
tv.tv sec = 10; // 10s period
tv.tv usec = 0;
evtimer_set(&ev, time_cb, NULL);
event add(&ev, &tv);
event base dispatch(base);
```

```
}
```
#### **4** 事件处理流程

当应用程序向 libevent 注册一个事件后, libevent 内部是怎么样进行处理的呢?下面的 图就给出了这一基本流程。

- 1) 首先应用程序准备并初始化 event, 设置好事件类型和回调函数;这对应于前面第步骤 2 和 3;
- 2) 向 libevent 添加该事件 event。对于定时事件, libevent 使用一个小根堆管理, key 为超 时时间;对于 Signal 和 I/O 事件, libevent 将其放入到等待链表(wait list)中, 这是一 个双向链表结构;
- 3) 程序调用 event base dispatch()系列函数进入无限循环, 等待事件, 以 select()函数为例; 每次循环前 libevent 会检查定时事件的最小超时时间 tv,根据 tv 设置 select()的最大等 待时间,以便于后面及时处理超时事件; 当 select()返回后,首先检查超时事件,然后检查 I/O 事件;

<span id="page-11-0"></span>Libevent 将所有的就绪事件,放入到激活链表中; 然后对激活链表中的事件,调用事件的回调函数执行事件处理;

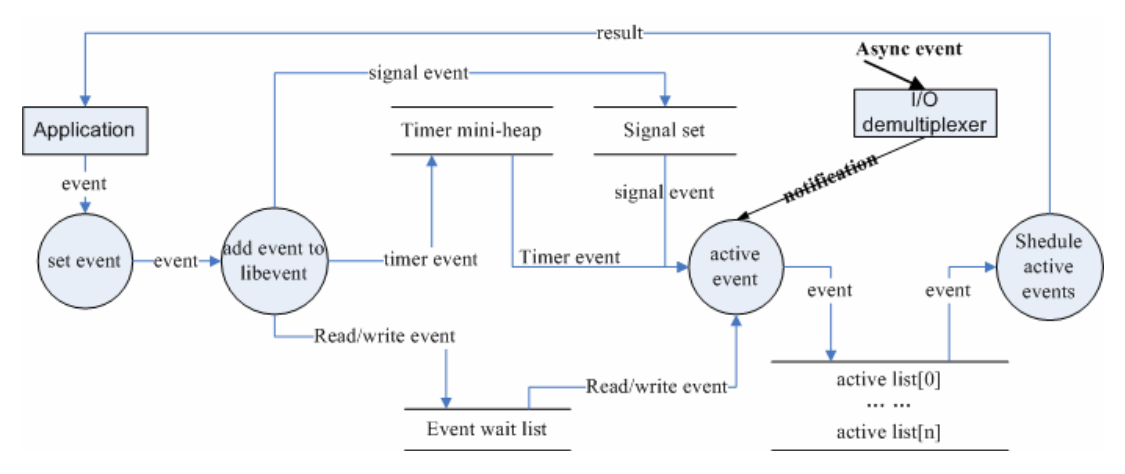

## **5** 小结

本节介绍了 libevent 的简单实用场景,并旋风般的介绍了 libevent 的事件处理流程, 读 者应该对 libevent 有了基本的印象,下面将会详细介绍 libevent 的事件管理框架(Reactor 模 式中的 Reactor 框架)做详细的介绍, 在此之前会对源代码文件做简单的分类。

## 四 **libevent** 源代码文件组织

### <span id="page-12-0"></span>**1** 前言

详细分析源代码之前,如果能对其代码文件的基本结构有个大概的认识和分类,对于代 码的分析将是大有裨益的。

### **2** 源代码组织结构

Libevent 的源代码虽然都在一层文件夹下面,但是其代码分类还是相当清晰的,主要可分为 头文件、内部使用的头文件、辅助功能函数、日志、libevent 框架、对系统 I/O 多路复用机 制的封装、信号管理、定时事件管理、缓冲区管理、基本数据结构和基于 libevent 的两个实 用库等几个部分,有些部分可能就是一个源文件。 源代码中的 test 部分就不在我们关注的范畴了。 1)头文件 主要就是 event.h: 事件宏定义、接口函数声明, 主要结构体 event 的声明; 2)内部头文件 xxx-internal.h:内部数据结构和函数,对外不可见,以达到信息隐藏的目的; 3) libevent 框架 event.c: event 整体框架的代码实现; 4)对系统 I/O 多路复用机制的封装 epoll.c:对 epoll 的封装; select.c:对 select 的封装; devpoll.c:对 dev/poll 的封装; kqueue.c:对 kqueue 的封装; 5) 定时事件管理 min-heap.h: 其实就是一个以时间作为 key 的小根堆结构; 6)信号管理 signal.c:对信号事件的处理; 7)辅助功能函数 evutil.h 和 evutil.c:一些辅助功能函数,包括创建 socket pair 和一些时间操作函数:加、减 和比较等。 8)日志 log.h 和 log.c:log 日志函数 9)缓冲区管理 evbuffer.c 和 buffer.c: libevent 对缓冲区的封装; 10)基本数据结构 compat\sys 下的两个源文件:queue.h 是 libevent 基本数据结构的实现,包括链表,双向链表, 队列等; libevent time.h: 一些用于时间操作的结构体定义、函数和宏定义; 11)实用网络库

<span id="page-13-0"></span>http 和 evdns:是基于 libevent 实现的 http 服务器和异步 dns 查询库;

## **3** 小结

本节介绍了 libevent 的组织和分类,下面将会详细介绍 libevent 的核心部分 event 结构。

# 五 **libevent** 的核心:事件 **event**

<span id="page-14-0"></span>对事件处理流程有了高层的认识后,本节将详细介绍 libevent 的核心结构 event,以及 libevent 对 event 的管理。

#### **1 libevent** 的核心**-event**

Libevent 是基于事件驱动(event-driven)的,从名字也可以看到 event 是整个库的核心。 event 就是 Reactor 框架中的事件处理程序组件; 它提供了函数接口, 供 Reactor 在事件发生 时调用,以执行相应的事件处理,通常它会绑定一个有效的句柄。

首先给出 event 结构体的声明, 它位于 event.h 文件中:

```
struct event { 
   TAILQ ENTRY (event) ev_next;
   TAILQ ENTRY (event) ev active next;
   TAILQ ENTRY (event) ev signal next;
   unsigned int min heap idx; /* for managing timeouts */struct event base *ev base;
   int ev_fd; 
   short ev events;
   short ev ncalls;
   short *ev_pncalls; /* Allows deletes in callback */
   struct timeval ev timeout;
   int ev pri; /* smaller numbers are higher priority */void (*ev callback)(int, short, void *arg);
   void *ev arg;
   int ev res: /* result passed to event callback */int ev_flags; 
}; 
下面详细解释一下结构体中各字段的含义。
1) ev_events: event关注的事件类型, 它可以是以下3种类型:
I/O事件: EV_WRITE和EV_READ 
定时事件: EV_TIMEOUT
信号: EV_SIGNAL
辅助选项: EV_PERSIST, 表明是一个永久事件
Libevent中的定义为:
#define EV_TIMEOUT 0x01
#define EV_READ 0x02
#define EV WRITE 0x04
#define EV_SIGNAL 0x08 
#define EV PERSIST 0x10 /* Persistant event */
可以看出事件类型可以使用"|"运算符进行组合,需要说明的是,信号和I/O事件不能同时
```
<span id="page-15-0"></span>设置;

还可以看出libevent使用event结构体将这3种事件的处理统一起来;

2) ev\_next, ev\_active\_next 和 ev\_signal\_next 都是双向链表节点指针; 它们是 libevent 对不 同事件类型和在不同的时期,对事件的管理时使用到的字段。

libevent 使用双向链表保存所有注册的 I/O 和 Signal 事件, ev\_next 就是该 I/O 事件在链表中 的位置;称此链表为"已注册事件链表";

同样 ev\_signal\_next 就是 signal 事件在 signal 事件链表中的位置;

ev\_active\_next:libevent 将所有的激活事件放入到链表 active list 中,然后遍历 active list 执 行调度, ev\_active\_next 就指明了 event 在 active list 中的位置;

2) min heap idx 和 ev timeout, 如果是 timeout 事件, 它们是 event 在小根堆中的索引和超 时值, libevent 使用小根堆来管理定时事件, 这将在后面定时事件处理时专门讲解

3) ev\_base 该事件所属的反应堆实例, 这是一个 event\_base 结构体, 下一节将会详细讲解;

4) ev\_fd, 对于 I/O 事件, 是绑定的文件描述符; 对于 signal 事件, 是绑定的信号;

5) ev\_callback, event 的回调函数, 被 ev\_base 调用, 执行事件处理程序, 这是一个函数指 针,原型为:

```
void (*ev_callback)(int fd, short events, void *arg)
```
其中参数 fd 对应于 ev\_fd; events 对应于 ev\_events; arg 对应于 ev\_arg; 6) ev arg: void\*, 表明可以是任意类型的数据, 在设置 event 时指定; 7) eb flags: libevent 用于标记 event 信息的字段,表明其当前的状态,可能的值有: #define EVLIST TIMEOUT 0x01 // event在time堆中 #define EVLIST\_INSERTED 0x02 // event在已注册事件链表中 #define EVLIST SIGNAL 0x04 // 未见使用 #define EVLIST\_ACTIVE 0x08 // event在激活链表中 #define EVLIST\_INTERNAL 0x10 // 内部使用标记 #define EVLIST INIT 0x80 // event 已被初始化

8) ev\_ncalls: 事件就绪执行时, 调用 ev\_callback 的次数, 通常为 1;

9) ev\_pncalls: 指针, 通常指向 ev\_ncalls 或者为 NULL;

10)ev\_res:记录了当前激活事件的类型;

#### **2 libevent** 对 **event** 的管理

从 event 结构体中的 3 个链表节点指针和一个堆索引出发,大体上也能窥出 libevent 对 event 的管理方法了,可以参见下面的示意图。

每次当有事件 event 转变为就绪状态时,libevent 就会把它移入到 active event list[priority] 中,其中 priority 是 event 的优先级;

接着 libevent 会根据自己的调度策略选择就绪事件, 调用其 cb\_callback()函数执行事件 处理;并根据就绪的句柄和事件类型填充 cb\_callback 函数的参数。

<span id="page-16-0"></span>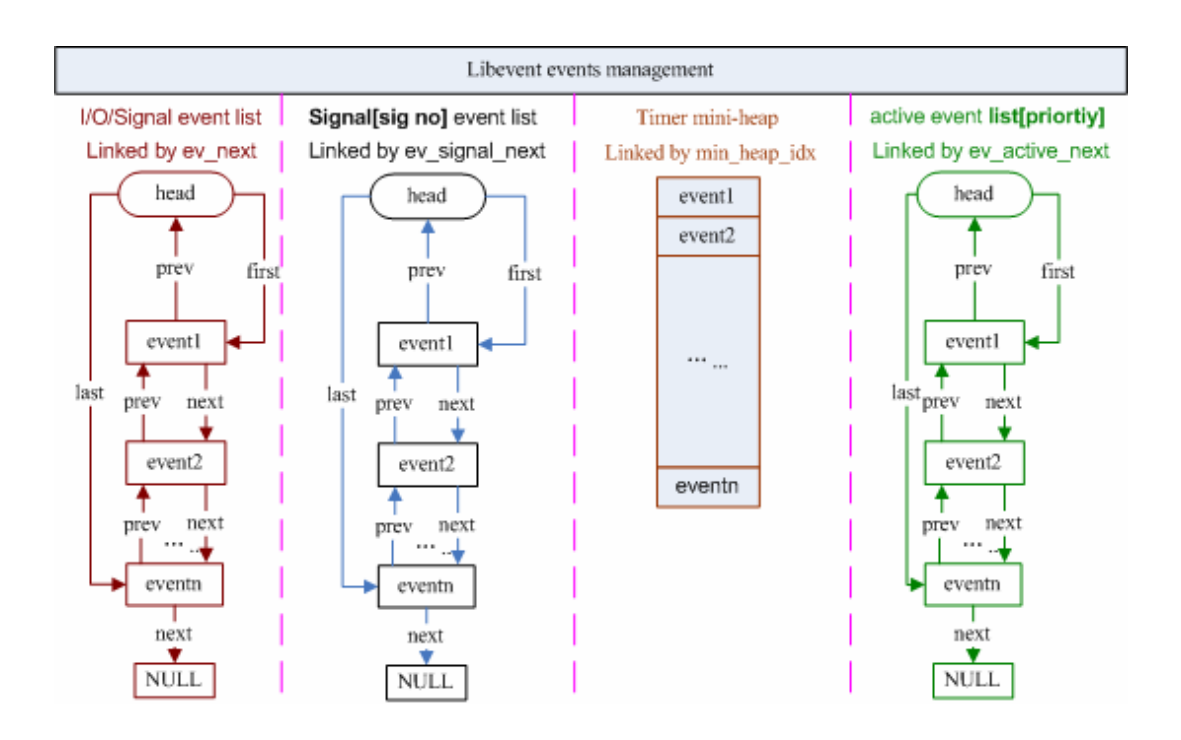

#### **3** 事件设置的接口函数

要向 libevent 添加一个事件,需要首先设置 event 对象,这通过调用 libevent 提供的函 数有: event set(), event base set(), event priority set()来完成;下面分别进行讲解。

void event set(struct event \*ev, int fd, short events, void (\*callback)(int, short, void \*), void \*arg) 1.设置事件 ev 绑定的文件描述符或者信号,对于定时事件,设为-1 即可; 2.设置事件类型,比如 EV\_READ|EV\_PERSIST, EV\_WRITE, EV\_SIGNAL 等; 3.设置事件的回调函数以及参数 arg; 4.初始化其它字段,比如缺省的 event\_base 和优先级; int event base set(struct event base \*base, struct event \*ev) 设置 event ev 将要注册到的 event base; libevent 有一个全局 event base 指针 current base, 默认情况下事件 ev 将被注册到 current\_base 上, 使用该函数可以指定不同的 event\_base; 如果一个进程中存在多个 libevent 实例,则必须要调用该函数为 event 设 置不同的 event\_base;

int event priority set(struct event \*ev, int pri) 设置event ev的优先级,没什么可说的,注意的一点就是:当ev正处于就绪状态 时,不能设置,返回-1。

## <span id="page-17-0"></span>**4** 小结

本节讲述了libevent的核心event结构,以及libevent支持的事件类型和libevent对event的管 理模型;接下来将会描述libevent的事件处理框架,以及其中使用的重要的结构体event\_base。

# 六 初见事件处理框架

<span id="page-18-0"></span>前面已经对 libevent 的事件处理框架和 event 结构体做了描述,现在是时候剖析 libevent 对事件的详细处理流程了,本节将分析 libevent 的事件处理框架 event\_base 和 libevent 注册、 删除事件的具体流程,可结合前一节 libevent 对 event 的管理。

#### **1** 事件处理框架**-event\_base**

回想 Reactor 模式的几个基本组件,本节讲解的部分对应于 Reactor 框架组件。在 libevent 中,这就表现为 event\_base 结构体,结构体声明如下,它位于 event-internal.h 文件中: struct event base {

```
const struct eventop *evsel; 
void *evbase; 
int event count; /* counts number of total events */int event count active: /* counts number of active events */int event gotterm; /* Set to terminate loop */int event break; /* Set to terminate loop immediately *//* active event management */struct event list **activequeues;
int nactivequeues; 
/* signal handling info */struct evsignal_info sig; 
struct event list eventqueue;
struct timeval event_tv; 
struct min heap timeheap;
struct timeval tv cache:
```
};

```
下面详细解释一下结构体中各字段的含义。
```
1)evsel 和 evbase 这两个字段的设置可能会让人有些迷惑,这里你可以把 evsel 和 evbase 看作是类和静态函数的关系,比如添加事件时的调用行为:evsel->add(evbase, ev),实际执 行操作的是 evbase; 这相当于 class::add(instance, ev), instance 就是 class 的一个对象实例。 evsel指向了全局变量static const struct eventop \*eventops[]中的一个;

```
前面也说过,libevent将系统提供的I/O demultiplex机制统一封装成了eventop结构;因此
eventops[]包含了select、poll、kequeue和epoll等等其中的若干个全局实例对象。
evbase实际上是一个eventop实例对象;
```

```
先来看看eventop结构体,它的成员是一系列的函数指针, 在event-internal.h文件中:
struct eventop {
```

```
const char *name; 
void *(*init)(struct event base *); // 初始化
int (*add)(void *, struct event *); // 注册事件 
int (*del)(void *, struct event *); // 删除事件
```
<span id="page-19-0"></span>int (\*dispatch)(struct event base \*, void \*, struct timeval \*); // 事件分发

```
void (*dealloc)(struct event base *, void *); // 注销, 释放资源
/* set if we need to reinitialize the event base */int need_reinit;
```

```
};
```
也就是说,在 libevent 中,每种 I/O demultiplex 机制的实现都必须提供这五个函数接口, 来完成自身的初始化、销毁释放;对事件的注册、注销和分发。

比如对于 epoll, libevent 实现了 5 个对应的接口函数, 并在初始化时并将 eventop 的 5 个函数指针指向这 5 个函数, 那么程序就可以使用 epoll 作为 I/O demultiplex 机制了, 这个 在后面会再次提到。

2) activequeues 是一个二级指针, 前面讲过 libevent 支持事件优先级, 因此你可以把它 看作是数组, 其中的元素 activequeues[priority]是一个链表, 链表的每个节点指向一个优先 级为 priority 的就绪事件 event。

3) eventqueue, 链表, 保存了所有的注册事件 event 的指针。

4)sig 是由来管理信号的结构体,将在后面信号处理时专门讲解;

5) timeheap 是管理定时事件的小根堆, 将在后面定时事件处理时专门讲解;

6) event tv 和 tv cache 是 libevent 用于时间管理的变量,将在后面讲到;

其它各个变量都能因名知意,就不再啰嗦了。

#### **2** 创建和初始化 **event\_base**

创建一个 event base 对象也既是创建了一个新的 libevent 实例,程序需要通过调用 event init()(内部调用 event base new 函数执行具体操作)函数来创建,该函数同时还对 新生成的 libevent 实例进行了初始化。

该函数首先为 event\_base 实例申请空间, 然后初始化 timer mini-heap, 选择并初始化合 适的系统 I/O 的 demultiplexer 机制, 初始化各事件链表;

函数还检测了系统的时间设置,为后面的时间管理打下基础。

### **3** 接口函数

前面提到 Reactor 框架的作用就是提供事件的注册、注销接口;根据系统提供的事件多 路分发机制执行事件循环,当有事件进入"就绪"状态时,调用注册事件的回调函数来处理 事件。

Libevent 中对应的接口函数主要就是:

int event add(struct event \*ev, const struct timeval \*timeout);

int event del(struct event \*ev);

int event base loop(struct event base \*base, int loops);

void event\_active(struct event \*event, int res, short events); void event process active(struct event base \*base);

本节将按介绍事件注册和删除的代码流程,libevent 的事件循环框架将在下一节再具体 描述。

对于定时事件,这些函数将调用 timer heap 管理接口执行插入和删除操作;对于 I/O 和

Signal 事件将调用 eventopadd 和 delete 接口函数执行插入和删除操作(eventop 会对 Signal 事件调用 Signal 处理接口执行操作);这些组件将在后面的内容描述。

**1**)注册事件

函数原型:

```
int event add(struct event *ev, const struct timeval *tv)
```
参数:ev:指向要注册的事件;

```
tv: 超时时间;
```
函数将 ev 注册到 ev->ev\_base 上, 事件类型由 ev->ev\_events 指明, 如果注册成功, ev 将被插入到已注册链表中: 如果 tv 不是 NULL, 则会同时注册定时事件, 将 ev 添加到 timer 堆上;

如果其中有一步操作失败,那么函数保证没有事件会被注册,可以讲这相当于一个原子 操作。这个函数也体现了 libevent 细节之处的巧妙设计, 且仔细看程序代码, 部分有省略, 注释直接附在代码中。

```
int event add(struct event *ev, const struct timeval *tv)
{ 
   struct event base *base = ev->ev base; // 要注册到的event base
   const struct eventop *evsel = base-\rangleevsel;
   void *evbase = base->evbase; // base使用的系统I/O策略
```

```
// 新的timer事件,调用timer heap接口在堆上预留一个位置 
 // 注:这样能保证该操作的原子性:
```

```
 // 向系统I/O机制注册可能会失败,而当在堆上预留成功后,
```

```
 // 定时事件的添加将肯定不会失败;
```

```
 // 而预留位置的可能结果是堆扩充,但是内部元素并不会改变
```

```
if (ty != NULL && !(ev->ev_flags & EVLIST_TIMEOUT)) {
   if (min heap reserve(&base->timeheap,
       1 + min heap size(\&base-\timestimeheap)) == -1)
       return (-1); /* ENOMEM == errno */
```

```
 } 
// 如果事件ev不在已注册或者激活链表中,则调用evbase注册事件 
if ((ev->ev events & (EV_READ|EV_WRITE|EV_SIGNAL)) &&
```

```
 !(ev->ev_flags & (EVLIST_INSERTED|EVLIST_ACTIVE))) { 
   res = evse1-\lambda add(evbase, ev);
```

```
if (res != -1) // 注册成功, 插入event到已注册链表中
   event queue insert(base, ev, EVLIST INSERTED);
```
// 准备添加定时事件 if (res  $!= -1$  && tv  $!=$  NULL) {

 $\begin{array}{ccc} \end{array}$ 

```
 struct timeval now;
```
// EVLIST TIMEOUT表明event已经在定时器堆中了, 删除旧的 if (ev->ev\_flags & EVLIST\_TIMEOUT)

```
event queue remove(base, ev, EVLIST TIMEOUT);
```

```
 // 如果事件已经是就绪状态则从激活链表中删除 
            if ((ev->ev_flags & EVLIST_ACTIVE) && 
                  (ev > ev res & EV TIMEOUT)) {
                        // 将ev_callback调用次数设置为0
                         if (ev->ev_ncalls && ev->ev_pncalls) { 
                              *ev->ev pncalls = 0;
\left\{\begin{array}{ccc} 1 & 0 & 0 & 0 \\ 0 & 0 & 0 & 0 \\ 0 & 0 & 0 & 0 \\ 0 & 0 & 0 & 0 \\ 0 & 0 & 0 & 0 \\ 0 & 0 & 0 & 0 \\ 0 & 0 & 0 & 0 \\ 0 & 0 & 0 & 0 \\ 0 & 0 & 0 & 0 \\ 0 & 0 & 0 & 0 \\ 0 & 0 & 0 & 0 & 0 \\ 0 & 0 & 0 & 0 & 0 \\ 0 & 0 & 0 & 0 & 0 \\ 0 & 0 & 0 & 0 & 0 & 0 \\ 0 & 0 & 0 & 0 & 0 & 0 \\ 0 & 0 & 0 &event queue remove(base, ev, EVLIST ACTIVE);
\begin{matrix} \end{matrix} // 计算时间,并插入到timer小根堆中 
             gettime(base, &now); 
            evutil timeradd(&now, tv, &ev->ev\tt timeout);event queue insert(base, ev, EVLIST TIMEOUT);
\begin{array}{ccc} \end{array}return (res); 
}
```
event\_queue\_insert()负责将事件插入到对应的链表中,下面是程序代码; event queue remove()负责将事件从对应的链表中删除,这里就不再重复贴代码了; void event queue insert(struct event base \*base, struct event \*ev, int queue)

```
{ 
   // ev可能已经在激活列表中了,避免重复插入 
   if (ev->ev flags & queue) {
       if (queue & EVLIST_ACTIVE) 
           return; 
    } 
   // ... 
   ev->ev flags |= queue; // 记录queue标记
   switch (queue) { 
   case EVLIST INSERTED: // I/O或Signal事件, 加入已注册事件链表
       TAILQ INSERT TAIL(&base\rightarrow eventqueue, ev, ev next);
        break; 
   case EVLIST ACTIVE: // 就绪事件, 加入激活链表
       base->event count active++;
       TAILQ INSERT TAIL(base->activequeues[ev->ev_pri], ev,
ev_active_next); 
        break; 
   case EVLIST TIMEOUT: // 定时事件, 加入堆
       min heap push(&base-\times timeheap, ev);
       break; 
\begin{array}{ccc} \end{array}}
```
#### <span id="page-22-0"></span>**2**)删除事件:

函数原型为: int event del(struct event \*ev);

该函数将删除事件 ev,对于 I/O 事件,从 I/O 的 demultiplexer 上将事件注销;对于 Signal 事件,将从 Signal 事件链表中删除;对于定时事件,将从堆上删除;

同样删除事件的操作则不一定是原子的,比如删除时间事件之后,有可能从系统 I/O 机 制中注销会失败。

```
int event del(struct event *ev)
{ 
   struct event base *base;
   const struct eventop *evsel; 
   void *evbase; 
   // ev_base为NULL, 表明ev没有被注册
   if (ev\rightarrow e v \text{ base} == NULL)return (-1):
   // 取得ev注册的event_base和eventop指针
   base = ev->ev base;
   evsel = base-\geevsel:
   evbase = base->evbase; 
   // 将ev_callback调用次数设置为
   if (ev->ev ncalls && ev->ev pncalls) {
       *ev->ev pncalls = 0;
    } 
   // 从对应的链表中删除 
   if (ev->ev_flags & EVLIST_TIMEOUT) 
       event queue remove(base, ev, EVLIST TIMEOUT);
   if (ev->ev_flags & EVLIST_ACTIVE) 
       event queue remove(base, ev, EVLIST ACTIVE);
   if (ev->ev_flags & EVLIST_INSERTED) { 
       event queue remove(base, ev, EVLIST INSERTED);
       // EVLIST_INSERTED表明是I/O或者Signal事件, 
        // 需要调用I/O demultiplexer注销事件 
      return (evsel->del(evbase, ev));
\begin{array}{ccc} \end{array}return (0);
}
```
#### **4** 小节

分析了 event\_base 这一重要结构体,初步看到了 libevent 对系统的 I/O demultiplex 机制的封 装 event\_op 结构,并结合源代码分析了事件的注册和删除处理,下面将会接着分析事件管 理框架中的主事件循环部分。

## 七 事件主循环

<span id="page-23-0"></span>现在我们已经初步了解了 libevent 的 Reactor 组件——event\_base 和事件管理框架,接下 来就是 libevent 事件处理的中心部分——事件主循环,根据系统提供的事件多路分发机制执 行事件循环,对已注册的就绪事件,调用注册事件的回调函数来处理事件。

#### **1** 阶段性的胜利

 Libevent 将 I/O 事件、定时器和信号事件处理很好的结合到了一起,本节也会介绍 libevent 是如何做到这一点的。

在看完本节的内容后,读者应该会对 Libevent 的基本框架:事件管理和主循环有比较 清晰的认识了,并能够把 libevent 的事件控制流程清晰的串通起来,剩下的就是一些细节的 内容了。

#### **2** 事件处理主循环

Libevent 的事件主循环主要是通过 event\_base\_loop ()函数完成的,其主要操作如下面的流程 图所示, event\_base\_loop 所作的就是持续执行下面的循环。

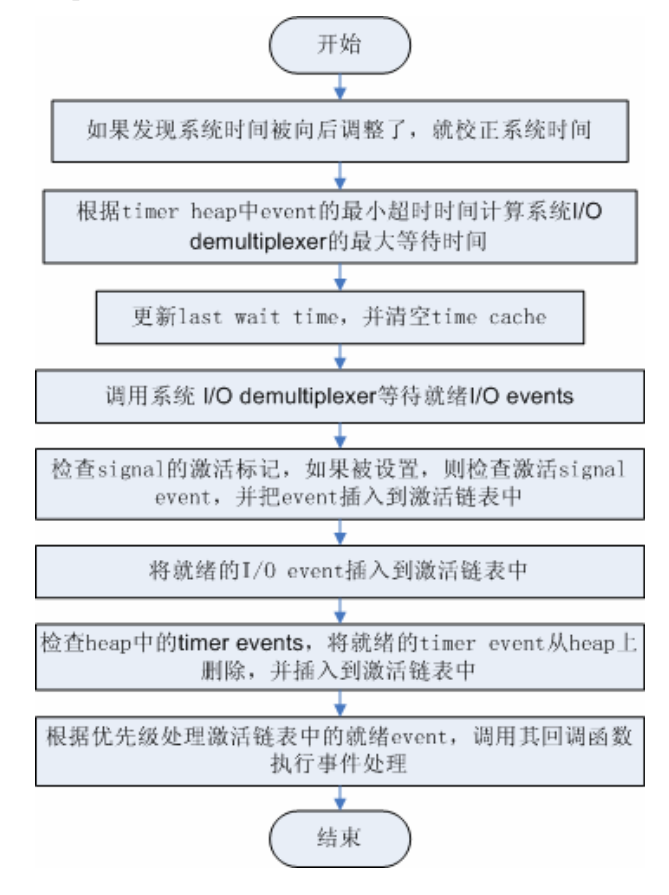

清楚了 event base loop 所作的主要操作,就可以对比源代码看个究竟了,代码结构还是相 当清晰的。

```
int event base loop(struct event base *base, int flags)
{ 
  const struct eventop *evsel = base-\rangleevsel;
  void *evbase = base->evbase; 
  struct timeval tv; 
  struct timeval *tv_p; 
  int res, done; 
  // 清空时间缓存 
  base->tv cache.tv sec = 0;
  // evsignal base是全局变量, 在处理signal时, 用于指名signal所属的
event_base实例 
  if (base->sig.ev_signal_added) 
      evsignal base = base;
  done = 0:
  while (!done) { // 事件主循环 
      // 查看是否需要跳出循环,程序可以调用event_loopexit_cb()设置
event_gotterm标记 
     // 调用event_base_loopbreak()设置event_break标记
       if (base->event_gotterm) { 
         base->event gotterm = 0;
          break; 
       } 
       if (base->event_break) { 
         base->event break = 0;
          break; 
       } 
      // 校正系统时间,如果系统使用的是非MONOTONIC时间,用户可能会向
后调整了系统时间 
     // 在timeout correct函数里, 比较last wait time和当前时间, 如果
当前时间< last wait time 
       // 表明时间有问题,这是需要更新timer_heap中所有定时事件的超时时
间。 
     timeout correct(base, &tv);
       // 根据timer heap中事件的最小超时时间,计算系统I/O demultiplexer
的最大等待时间 
      tv p = \&tv;
       if (!base->event_count_active && !(flags & EVLOOP_NONBLOCK)) { 
         timeout next(base, &tv p);
       } else { 
          // 依然有未处理的就绪时间,就让I/O demultiplexer立即返回,
```
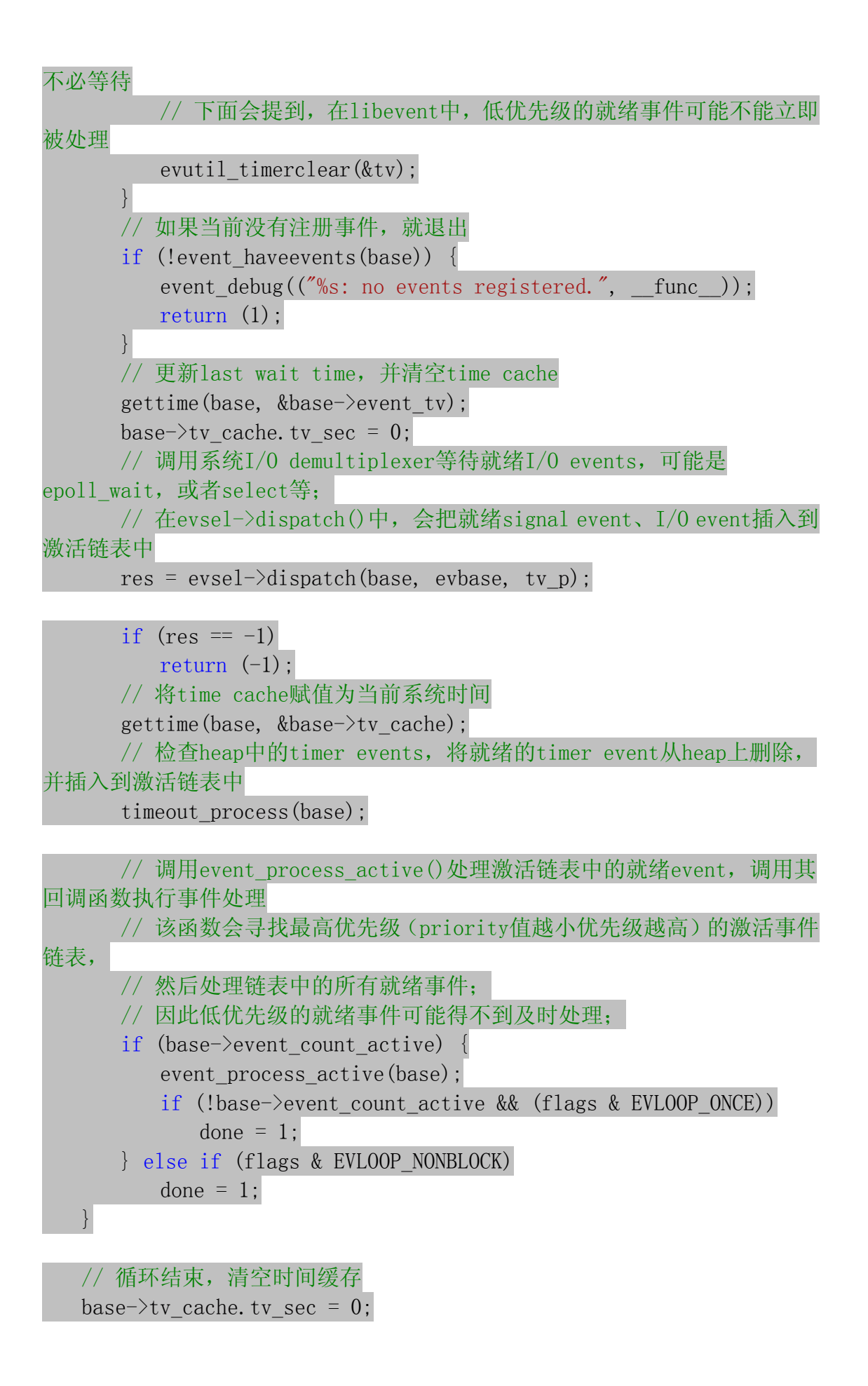

```
event debug(("\"s: asked to terminate loop.", \text{func}));
return (0);
```
#### }

#### **3 I/O** 和 **Timer** 事件的统一

Libevent 将 Timer 和 Signal 事件都统一到了系统的 I/O 的 demultiplex 机制中了, 相信 读者从上面的流程和代码中也能窥出一斑了,下面就再啰嗦一次了。

首先将 Timer 事件融合到系统 I/O 多路复用机制中, 还是相当清晰的, 因为系统的 I/O 机制像 select()和 epoll\_wait()都允许程序制定一个最大等待时间(也称为最大超时时间) timeout, 即使没有 I/O 事件发生, 它们也保证能在 timeout 时间内返回。

那么根据所有 Timer 事件的最小超时时间来设置系统 I/O 的 timeout 时间;当系统 I/O 返回时,再激活所有就绪的 Timer 事件就可以了,这样就能将 Timer 事件完美的融合到系统 的 I/O 机制中了。

这是在 Reactor 和 Proactor 模式(主动器模式,比如 Windows 上的 IOCP)中处理 Timer 事件的经典方法了, ACE 采用的也是这种方法, 大家可以参考 POSA vol2 书中的 Reactor 模式一节。

堆是一种经典的数据结构, 向堆中插入、删除元素时间复杂度都是 O(lgN), N 为堆中 元素的个数,而获取最小 key 值(小根堆)的复杂度为 O(1);因此变成了管理 Timer 事件的 绝佳人选(当然是非唯一的), libevent 就是采用的堆结构。

#### **4 I/O** 和 **Signal** 事件的统一

Signal 是异步事件的经典事例,将 Signal 事件统一到系统的 I/O 多路复用中就不像 Timer 事件那么自然了, Signal 事件的出现对于进程来讲是完全随机的, 进程不能只是测试一个变 量来判别是否发生了一个信号,而是必须告诉内核"在此信号发生时,请执行如下的操作"。

如果当 Signal 发生时,并不立即调用 event 的 callback 函数处理信号,而是设法通知系 统的 I/O 机制,让其返回,然后再统一和 I/O 事件以及 Timer 一起处理,不就可以了嘛。是 的,这也是 libevent 中使用的方法。

问题的核心在于,当 Signal 发生时,如何通知系统的 I/O 多路复用机制,这里先买个小 关子,放到信号处理一节再详细说明,我想读者肯定也能想出通知的方法,比如使用 pipe。

#### **5** 小节

介绍了 libevent 的事件主循环,描述了 libevent 是如何处理就绪的 I/O 事件、定时器和 信号事件,以及如何将它们无缝的融合到一起。

# 八 集成信号处理

<span id="page-27-0"></span>现在我们已经了解了 libevent 的基本框架:事件管理框架和事件主循环。上节提到了 libevent 中 I/O 事件和 Signal 以及 Timer 事件的集成,这一节将分析如何将 Signal 集成到事 件主循环的框架中。

### **1** 集成策略——使用 **socket pair**

前一节已经做了足够多的介绍了,基本方法就是采用"消息机制"。在 libevent 中这是 通过 socket pair 完成的,下面就来详细分析一下。

Socket pair 就是一个 socket 对, 包含两个 socket, 一个读 socket, 一个写 socket。工作 方式如下图所示:

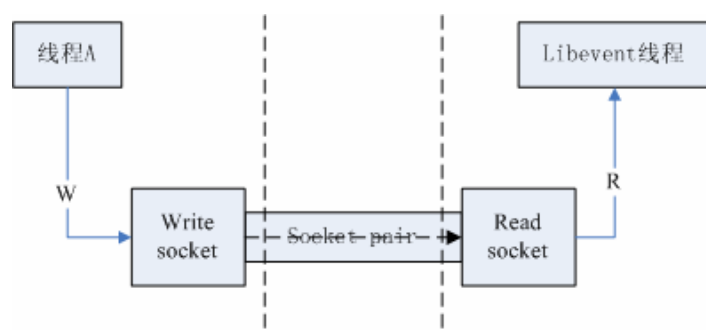

创建一个 socket pair 并不是复杂的操作,可以参见下面的流程图,清晰起见,其中忽略 了一些错误处理和检查。

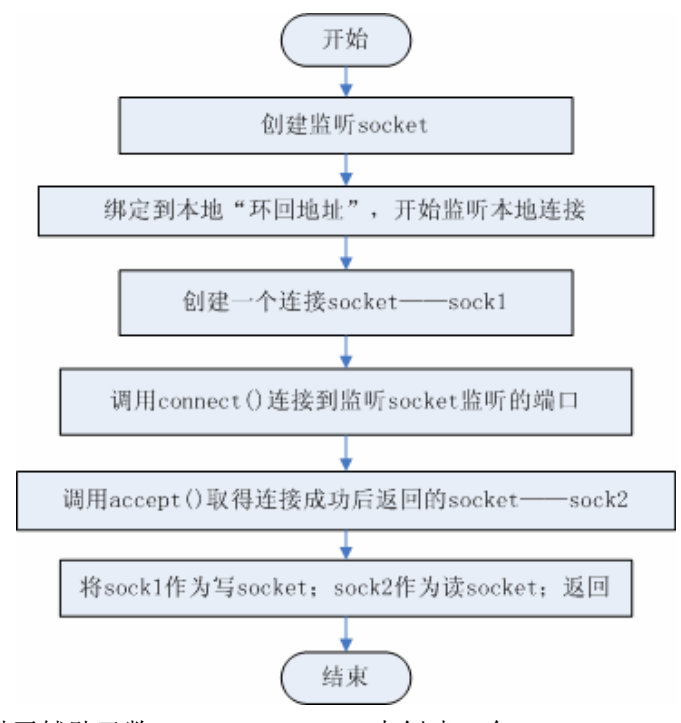

Libevent 提供了辅助函数 evutil\_socketpair()来创建一个 socket pair, 可以结合上面的创

<span id="page-28-0"></span>建流程来分析该函数。

#### **2** 集成到事件主循环——通知 **event\_base**

Socket pair 创建好了,可是 libevent 的事件主循环还是不知道 Signal 是否发生了啊,看 来我们还差了最后一步,那就是:为 **socket pair** 的读 **socket** 在 **libevent** 的 **event\_base** 实例 上注册一个 **persist** 的读事件。

这样当向写 socket 写入数据时,读 socket 就会得到通知,触发读事件,从而 event\_base 就能相应的得到通知了。

前面提到过, Libevent 会在事件主循环中检查标记, 来确定是否有触发的 signal, 如果 标记被设置就处理这些 signal, 这段代码在各个具体的 I/O 机制中, 以 Epoll 为例, 在 epoll dispatch()函数中, 代码片段如下:

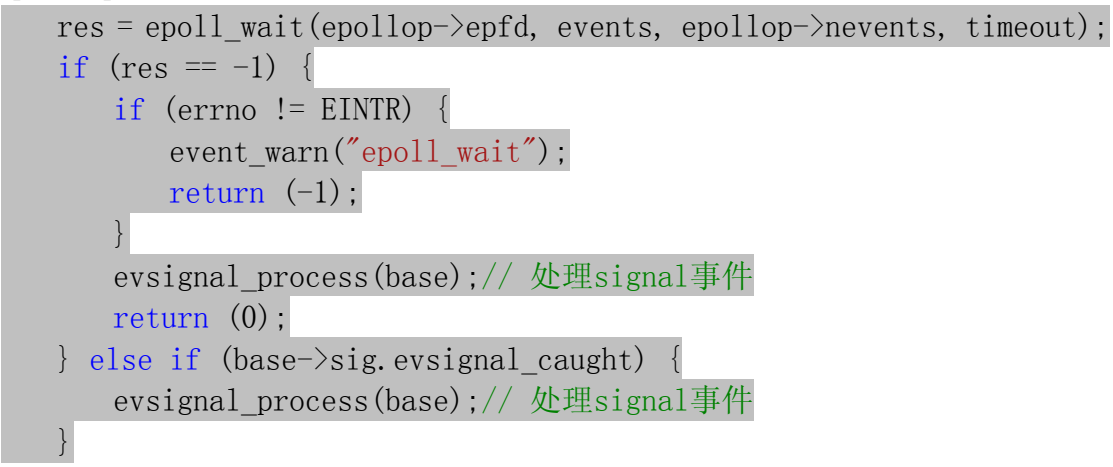

完整的处理框架如下所示:

初始化阶段

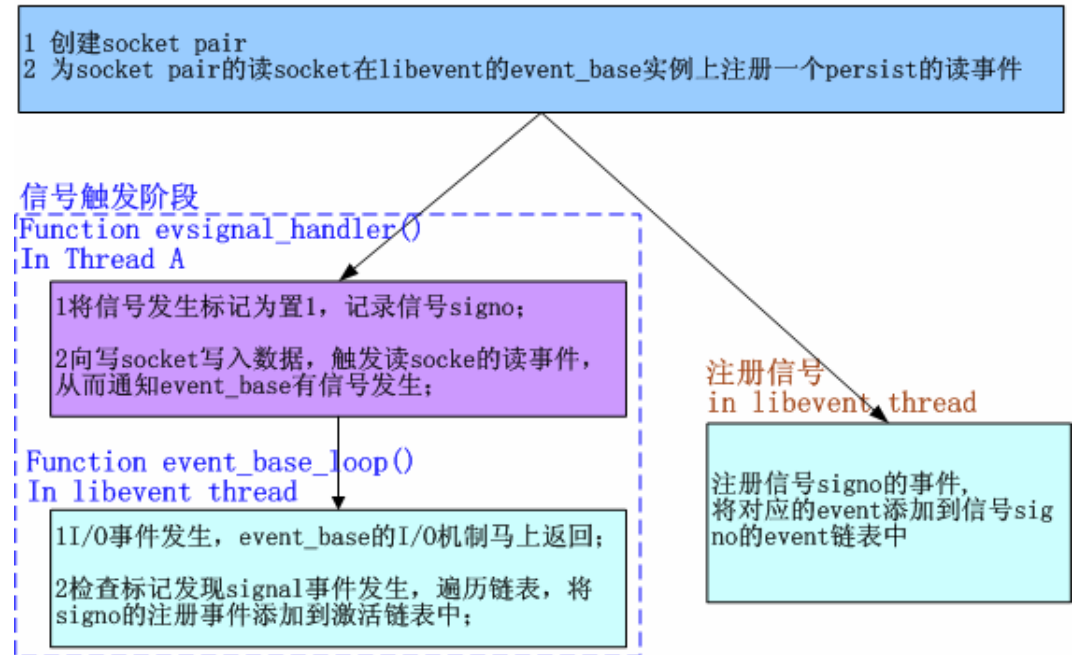

<span id="page-29-0"></span>注 1: libevent 中, 初始化阶段并不注册读 socket 的读事件, 而是在注册信号阶段才会测试并注册; 注 2: libevent 中, 检查 I/O 事件是在各系统 I/O 机制的 dispatch()函数中完成的,该 dispatch()函数在 event\_base\_loop()函数中被调用;

#### **4 evsignal\_info** 结构体

Libevent 中 Signal 事件的管理是通过结构体 evsignal\_info 完成的,结构体位于 evsignal.h 文件中, 定义如下: struct evsignal\_info { struct event ev signal; int ev signal pair[2]; int ev signal added; volatile sig atomic t evsignal caught; struct event list evsigevents[NSIG]; sig\_atomic\_t\_evsigcaught[NSIG]; #ifdef HAVE\_SIGACTION struct sigaction \*\*sh\_old; #else ev\_sighandler\_t \*\*sh\_old; #endif int sh\_old\_max; }; 下面详细介绍一下个字段的含义和作用: 1)ev\_signal, 为 socket pair 的读 socket 向 event\_base 注册读事件时使用的 event 结构体; 2) ev\_signal\_pair, socket pair 对, 作用见第一节的介绍; 3)ev\_signal\_added,记录 ev\_signal 事件是否已经注册了; 4) evsignal\_caught, 是否有信号发生的标记; 是 volatile 类型, 因为它会在另外的线程中被 修改; 5) evsigvents[NSIG], 数组, evsigevents[signo]表示注册到信号 signo 的事件链表; 6)evsigcaught[NSIG],具体记录每个信号触发的次数,evsigcaught[signo]是记录信号 signo 被触发的次数; 7) sh\_old 记录了原来的 signal 处理函数指针, 当信号 signo 注册的 event 被清空时, 需要重 新设置其处理函数; evsignal\_info 的初始化包括,创建 socket pair, 设置 ev\_signal 事件(但并没有注册, 而 是等到有信号注册时才检查并注册),并将所有标记置零,初始化信号的注册事件链表指针 等。 **5** 注册、注销 **signal** 事件

# 注册 signal 事件是通过 evsignal\_add(struct event \*ev)函数完成的, libevent 对所有的信号

注册同一个处理函数 evsignal\_handler(), 该函数将在下一段介绍, 注册过程如下:

1 取得 ev 要注册到的信号 signo;

<span id="page-30-0"></span>2 如果信号 signo 未被注册, 那么就为 signo 注册信号处理函数 evsignal\_handler();

3 如果事件 ev\_signal 还没哟注册, 就注册 ev\_signal 事件;

4 将事件 ev 添加到 signo 的 event 链表中;

从 signo 上注销一个已注册的 signal 事件就更简单了,直接从其已注册事件的链表中移 除即可。如果事件链表已空,那么就恢复旧的处理函数;

下面的讲解都以 signal()函数为例, sigaction()函数的处理和 signal()相似。

处理函数evsignal\_handler()函数做的事情很简单, 就是记录信号的发生次数, 并通知 event\_base有信号触发,需要处理:

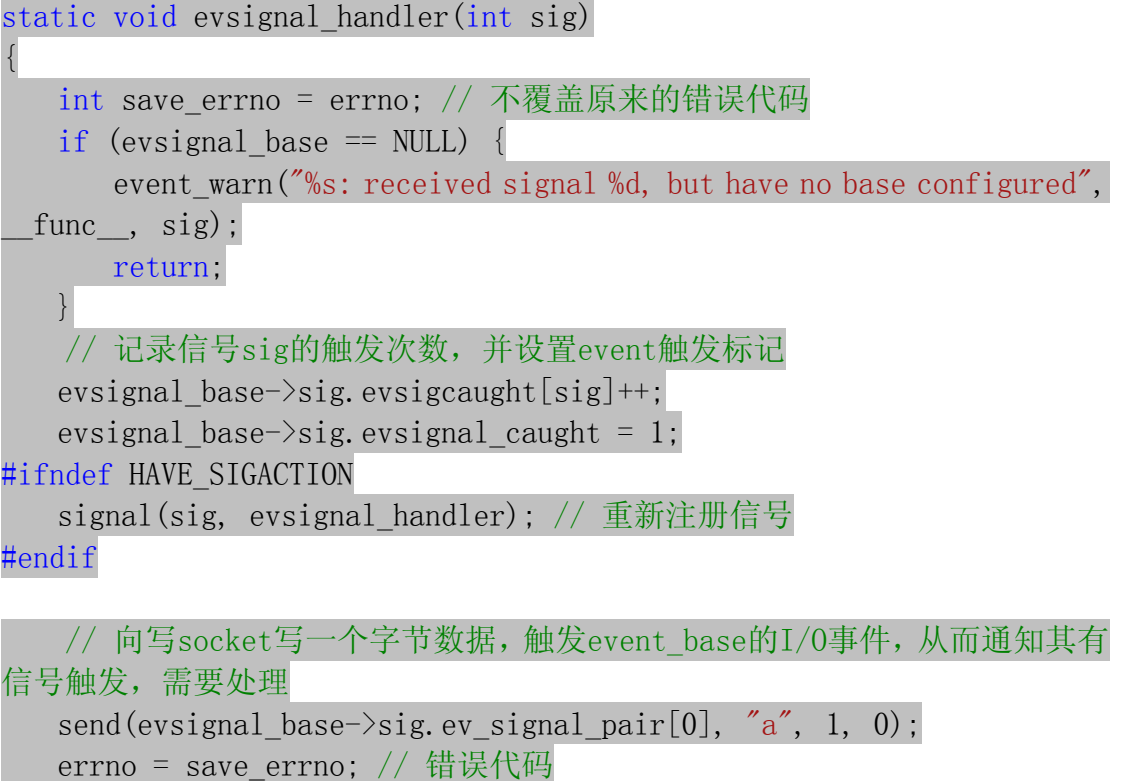

```
}
```
### **5** 小节

本节介绍了 libevent 对 signal 事件的具体处理框架,包括事件注册、删除和 socket pair 通知机制,以及是如何将 Signal 事件集成到事件主循环之中的。

# 九 集成定时器事件

<span id="page-31-0"></span>现在再来详细分析 libevent 中 I/O 事件和 Timer 事件的集成,与 Signal 相比, Timer 事 件的集成会直观和简单很多。Libevent 对堆的调整操作做了一些优化,本节还会描述这些优 化方法。

#### **1** 集成到事件主循环

因为系统的 I/O 机制像 select()和 epoll\_wait()都允许程序制定一个最大等待时间(也称 为最大超时时间) timeout, 即使没有 I/O 事件发生, 它们也保证能在 timeout 时间内返回。

那么根据所有 Timer 事件的最小超时时间来设置系统 I/O 的 timeout 时间;当系统 I/O 返回时,再激活所有就绪的 Timer 事件就可以了,这样就能将 Timer 事件完美的融合到系统 的 I/O 机制中了。

具体的代码在源文件 event.c 的 event\_base\_loop()中,现在就对比代码来看看这一处理方 法:

```
if (!base->event_count_active && !(flags & EVLOOP_NONBLOCK)) { 
           // 根据Timer事件计算evsel->dispatch的最大等待时间 
         timeout next(base, &tv p);
       } else { 
           // 如果还有活动事件,就不要等待,让evsel->dispatch立即返回 
         evutil timerclear(&tv);
       } 
      // \dots // 调用select() or epoll_wait() 等待就绪I/O事件 
      res = evsel-\rightarrowdispatch(base, evbase, tv p);
      // \dots // 处理超时事件,将超时事件插入到激活链表中 
          timeout process(base);
   timeout next()函数根据堆中具有最小超时值的事件和当前时间来计算等待时间,下面看
看代码:
static int timeout next(struct event base *base, struct timeval **tv p)
{ 
   struct timeval now; 
   struct event *ev; 
   struct timeval *tv = *tv_p;
    // 堆的首元素具有最小的超时值
```
if ((ey = min heap top( $\&base-\times timeheap)$ ) == NULL) { // 如果没有定时事件,将等待时间设置为NULL,表示一直阻塞直到有 I/O事件发生

```
*tv p = NULL;
```

```
return (0);
  } 
  // 取得当前时间 
  gettime(base, &now); 
  // 如果超时时间<=当前值,不能等待,需要立即返回 
 if (evutil_timercmp(&ev->ev_timeout, &now, <=)) { 
    evutil timerclear(tv);
    return (0);
  } 
  // 计算等待的时间=当前时间-最小的超时时间 
 evutil timersub(&ev->ev timeout, &now, tv);
 return (0); 
}
```
#### **2 Timer** 小根堆

Libevent 使用堆来管理 Timer 事件, 其 key 值就是事件的超时时间, 源代码位于文件 min\_heap.h 中。

所有的数据结构书中都有关于堆的详细介绍,向堆中插入、删除元素时间复杂度都是 O(lgN),N 为堆中元素的个数,而获取最小 key 值(小根堆)的复杂度为 O(1)。堆是一个完 全二叉树,基本存储方式是一个数组。

Libevent 实现的堆还是比较轻巧的,虽然我不喜欢这种编码方式(搞一些复杂的表达 式)。轻巧到什么地方呢,就以插入元素为例,来对比说明,下面伪代码中的 size 表示当前 堆的元素个数:

典型的代码逻辑如下:

```
Heap[size++] ← new; // 先放到数组末尾, 元素个数+1
// 下面就是 shift_up()的代码逻辑,不断的将 new 向上调整
child = size;
while(child>0) // 循环
{ 
    _parent Å (_child-1)/2; // 计算 parent
   if(Heap[_parent].key < Heap[_child].key)
        break; // 调整结束, 跳出循环
    swap(_parent, _child); // 交换 parent 和 child
}
```
而 libevent 的 heap 代码对这一过程做了优化,在插入新元素时,只是为新元素预留了 一个位置 hole(初始时 hole 位于数组尾部),但并不立刻将新元素插入到 hole 上,而是不断 向上调整 hole 的值,将父节点向下调整,最后确认 hole 就是新元素的所在位置时,才会真 正的将新元素插入到 hole 上, 因此在调整过程中就比上面的代码少了一次赋值的操作, 代 码逻辑是:

```
// 下面就是 shift_up()的代码逻辑, 不断的将 new 的"预留位置"向上调整
hole = size; // hole 就是为 new 预留的位置, 但并不立刻将 new 放上
while(_hole>0) // 循环
{ 
   _parent Å (_hole-1)/2; // 计算 parent
   if(Heap[_parent].key < new.key) 
       break; // 调整结束, 跳出循环
   Heap[_hole] = Heap[_parent]; // 将 parent 向下调整
   hole = \Delta parent; // 将 hole 调整到 parent
} 
Heap[_hole] = new; // 调整结束, 将 new 插入到_hole 指示的位置
size++; // 元素个数+1
```
由于每次调整都少做一次赋值操作,在调整路径比较长时,调整效率会比第一种有所 提高。libevent 中的 min\_heap\_shift\_up\_()函数就是上面逻辑的具体实现, 对应的向下调整函 数是 min\_heap\_shift\_down ()。

举个例子,向一个小根堆 3, 5, 8, 7, 12 中插入新元素 2, 使用第一中典型的代码逻辑, 其调整过程如下图所示:

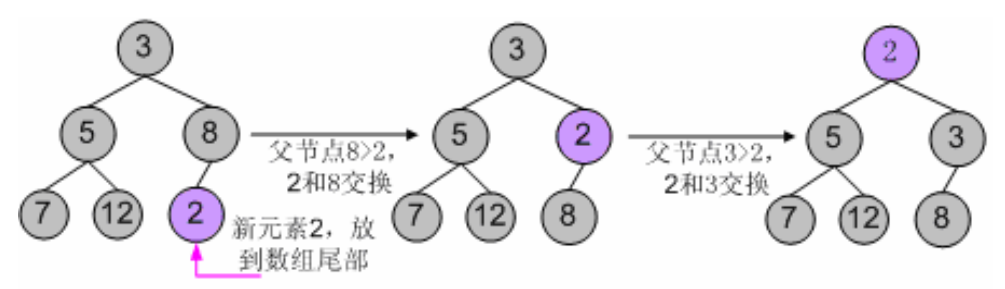

使用 libevent 中的堆调整逻辑,调整过程如下图所示:

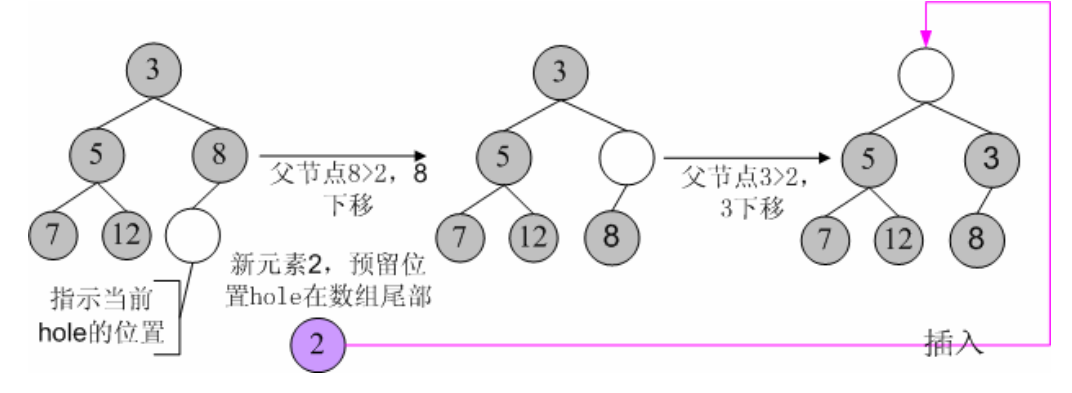

对于删除和元素修改操作,也遵从相同的逻辑,就不再罗嗦了。

#### **3** 小节

通过设置系统 I/O 机制的 wait 时间, 从而简捷的集成 Timer 事件: 主要分析了 libevent 对堆调整操作的优化。

# 十 支持 **I/O** 多路复用技术

<span id="page-34-0"></span>Libevent 的核心是事件驱动、同步非阻塞,为了达到这一目标,必须采用系统提供的 I/O 多路复用技术,而这些在 Windows、Linux、Unix 等不同平台上却各有不同,如何能提供优 雅而统一的支持方式,是首要关键的问题,这其实不难,本节就来分析一下。

#### **1** 统一的关键

Libevent支持多种I/O多路复用技术的关键就在于结构体eventop,这个结构体前面也曾 提到过,它的成员是一系列的函数指针, 定义在event-internal.h文件中:

```
struct eventop { 
   const char *name; 
   void *(*init)(struct event base *); // 初始化
   int (*add)(void *, struct event *); // 注册事件 
   int (*del)(void *, struct event *); // 删除事件 
   int (*dispatch)(struct event base *, void *, struct timeval *); //
事件分发 
   void (*dealloc)(struct event_base *, void *); // 注销,释放资源 
   /* set if we need to reinitialize the event base */int need_reinit;
```
};

在 libevent 中,每种 I/O demultiplex 机制的实现都必须提供这五个函数接口,来完成自 身的初始化、销毁释放;对事件的注册、注销和分发。

比如对于 epoll, libevent 实现了 5 个对应的接口函数, 并在初始化时并将 eventop 的 5 个函数指针指向这 5 个函数, 那么程序就可以使用 epoll 作为 I/O demultiplex 机制了。

#### **2** 设置 **I/O demultiplex** 机制

Libevent 把所有支持的 I/O demultiplex 机制存储在一个全局静态数组 eventops 中, 并在 初始化时选择使用何种机制,数组内容根据优先级顺序声明如下:

```
/* In order of preference */ 
static const struct eventop *eventops[] = { 
#ifdef HAVE_EVENT_PORTS 
    &evportops, 
#endif 
#ifdef HAVE WORKING KQUEUE
    &kqops, 
#endif 
#ifdef HAVE_EPOLL 
    &epollops,
```

```
#endif 
#ifdef HAVE_DEVPOLL 
    &devpollops, 
#endif 
#ifdef HAVE_POLL 
    &pollops, 
#endif 
#ifdef HAVE_SELECT 
     &selectops, 
#endif 
#ifdef WIN32 
     &win32ops, 
#endif 
     NULL 
};
```
然后 libevent 根据系统配置和编译选项决定使用哪一种 I/O demultiplex 机制, 这段代码 在函数 event\_base\_new()中:

```
 base->evbase = NULL; 
for (i = 0; eventops[i] && !base->evbase; i++)
   base\rightarrow evsel = events[i];
```

```
base->evbase = base->evsel->init(base);
```
}

可以看出,libevent 在编译阶段选择系统的 I/O demultiplex 机制,而不支持在运行阶段 根据配置再次选择。

```
以 Linux 下面的 epoll 为例, 实现在源文件 epoll.c 中, eventops 对象 epollops 定义如下:
   const struct eventop epollops = { 
      "epoll", 
       epoll_init, 
       epoll_add, 
       epoll_del, 
       epoll_dispatch, 
       epoll_dealloc, 
       1 /* need reinit */ 
     }; 
   变量 epollops 中的函数指针具体声明如下,注意到其返回值和参数都和 eventop 中的定
义严格一致,这是函数指针的语法限制。
```

```
static void *epoll init (struct event base *);
static int epoll_add (void *, struct event *); 
static int epoll_del (void *, struct event *); 
static int epoll_dispatch(struct event_base *, void *, struct timeval *); 
static void epoll dealloc (struct event base *, void *);
```
<span id="page-36-0"></span>那么如果选择的是 epoll, 那么调用结构体 eventop 的 init 和 dispatch 函数指针时, 实际 调用的函数就是 epoll 的初始化函数 epoll\_init()和事件分发函数 epoll\_dispatch()了;

关于 epoll 的具体用法这里就不多说了,可以参见介绍 epoll 的文章(本人的哈哈): <http://blog.csdn.net/sparkliang/archive/2009/11/05/4770655.aspx>

C++语言提供了虚函数来实现多态,在 C 语言中,这是通过函数指针实现的。对于各类 函数指针的详细说明可以参见文章:

<http://blog.csdn.net/sparkliang/archive/2009/06/09/4254115.aspx>

同样的,上面 epollops 以及 epoll 的各种函数都直接定义在了 epoll.c 源文件中, 对外都 是不可见的。对于 libevent 的使用者而言,完全不会知道它们的存在,对 epoll 的使用也是 通过 eventop 来完成的, 达到了信息隐藏的目的。

#### **3** 小节

支持多种 I/O demultiplex 机制的方法其实挺简单的,借助于函数指针就 OK 了。通过对 源代码的分析也可以看出,Libevent 是在编译阶段选择系统的 I/O demultiplex 机制的,而不 支持在运行阶段根据配置再次选择。

十一 时间管理

<span id="page-37-0"></span>为了支持定时器,Libevent 必须和系统时间打交道,这一部分的内容也比较简单,主要 涉及到时间的加减辅助函数、时间缓存、时间校正和定时器堆的时间值调整等。下面就结合 源代码来分析一下。

#### **1** 初始化检测

 Libevent 在初始化时会检测系统时间的类型,通过调用函数 detect\_monotonic()完成,它 通过调用 clock\_gettime()来检测系统是否支持 monotonic 时钟类型:

```
static void detect monotonic(void)
{ 
#if defined(HAVE_CLOCK_GETTIME) && defined(CLOCK_MONOTONIC) 
   struct timespec ts;
```

```
if (clock gettime(CLOCK MONOTONIC, &ts) == 0)
   use monotonic = 1; // 系统支持monotonic时间
```
#endif }

Monotonic 时间指示的是系统从 boot 后到现在所经过的时间,如果系统支持 Monotonic 时间就将全局变量 use\_monotonic 设置为 1, 设置 use\_monotonic 到底有什么用, 这个在后面 说到时间校正时就能看出来了。

#### **2** 时间缓存

结构体 event base 中的 tv\_cache, 用来记录时间缓存。这个还要从函数 gettime()说起, 先来看看该函数的代码:

```
static int gettime(struct event base *base, struct timeval *tp)
{ 
   // 如果tv_cache时间缓存已设置, 就直接使用
   if (base->tv cache.tv sec) {
      *tp = base-\gt tv \text{ cache};return (0);
    } 
   // 如果支持monotonic, 就用clock_gettime获取monotonic时间
#if defined(HAVE_CLOCK_GETTIME) && defined(CLOCK_MONOTONIC) 
   if (use monotonic) {
      struct timespec ts;
      if (clock gettime(CLOCK MONOTONIC, &ts) == -1)
```

```
return (-1);
        tp-\gt tv\_sec = ts.tv sec;tp-\text{y}_usec = ts. tv\_nsec / 1000;return (0);
\begin{array}{ccc} \end{array}#endif 
     // 否则只能取得系统当前时间 
    return (evutil_gettimeofday(tp, NULL)); 
}
```
如果 tv\_cache 已经设置,那么就直接使用缓存的时间;否则需要再次执行系统调用获 取系统时间。

函数 evutil\_gettimeofday()用来获取当前系统时间, 在 Linux 下其实就是系统调用 gettimeofday(); Windows 没有提供函数 gettimeofday, 而是通过调用 ftime()来完成的。

在每次系统事件循环中,时间缓存 tv\_cache 将会被相应的清空和设置,再次来看看下 面 event\_base\_loop 的主要代码逻辑:

```
int event base loop(struct event base *base, int flags)
{ 
  // 清空时间缓存 
   base->tv cache.tv sec = 0;
    while(!done){ 
        timeout_correct(base, &tv); // 时间校正 
       1/ 更新event tv到tv cache指示的时间或者当前时间(第一次)
       // event tv \leftarrow - tv cache
       gettime(base, &base->event tv);
        // 清空时间缓存-- 时间点1 
       base->tv cache.tv sec = 0;
        // 等待I/O事件就绪 
       res = evse1-\lambda dispatch(base, evbase, tv_p);// 缓存tv_cache存储了当前时间的值-- 时间点2
       // ty_cache \leftarrow - now
       gettime(base, &base->ty cache);
        // .. 处理就绪事件 
    } 
    // 退出时也要清空时间缓存 
   base->tv cache.tv sec = 0;
   return (0);
}
```
时间 event\_tv 指示了 dispatch()上次返回,也就是 I/O 事件就绪时的时间,第一次进入循 环时,由于 tv\_cache 被清空,因此 gettime()执行系统调用获取当前系统时间;而后将会更新 为 tv\_cache 指示的时间。

时间 tv\_cache 在 dispatch()返回后被设置为当前系统时间,因此它缓存了本次 I/O 事件 就绪时的时间(event\_tv)。

从代码逻辑里可以看出 event\_tv 取得的是 tv\_cache 上一次的值,因此 event\_tv 应该小于

<span id="page-39-0"></span>tv\_cache 的值。

设置时间缓存的优点是不必每次获取时间都执行系统调用,这是个相对费时的操作;在 上面标注的时间点 2 到时间点 1 的这段时间(处理就绪事件时), 调用 gettime()取得的都是 tv\_cache 缓存的时间。

### **3** 时间校正

如果系统支持 monotonic 时间,该时间是系统从 boot 后到现在所经过的时间,因此不 需要执行校正。

根据前面的代码逻辑,如果系统不支持 monotonic 时间,用户可能会手动的调整时间, 如果时间被向前调整了(MS 前面第 7 部分讲成了向后调整, 要改正), 比如从 5 点调整到 了 3 点,那么在时间点 2 取得的值可能会小于上次的时间,这就需要调整了,下面来看看校 正的具体代码, 由函数 timeout correct()完成:

```
static void timeout correct(struct event base *base, struct timeval *tv)
{ 
   struct event **pev; 
   unsigned int size; 
   struct timeval off; 
   if (use monotonic) // monotonic时间就直接返回, 无需调整
        return; 
   gettime(base, tv); // tv \leftarrow -\text{tv} cache
   // 根据前面的分析可以知道event_tv应该小于tv_cache
   // 如果tv < event_tv表明用户向前调整时间了, 需要校正时间
   if (evutil timercmp(tv, &base->event_tv, >=)) {
       base->event tv = *tv; return; 
    } 
    // 计算时间差值 
   evutil timersub(&base)event tv, tv, &off);
    // 调整定时事件小根堆 
   pev = base-\times timeheap. p;size = base-\times timeheap.n;for (; size-- > 0; ++pev) {
      struct timeval *ev_tv = \&(**pev).ev_timeout:
       evutil timersub(ev_tv, &off, ev_tv);
\begin{array}{ccc} \end{array}base->event_tv = *tv; // 更新event_tv为tv_cache
}
```
在调整小根堆时,因为所有定时事件的时间值都会被减去相同的值,因此虽然堆中元 素的时间键值改变了,但是相对关系并没有改变,不会改变堆的整体结构。因此只需要遍历 堆中的所有元素,将每个元素的时间键值减去相同的值即可完成调整,不需要重新调整堆的 结构。

当然调整完后,要将 event\_tv 值重新设置为 tv\_cache 值了。

### <span id="page-40-0"></span>**4** 小节

主要分析了一下 libevent 对系统时间的处理,时间缓存、时间校正和定时堆的时间值调 整等,逻辑还是很简单的,时间的加减、设置等辅助函数则非常简单,主要在头文件 evutil.h 中,就不再多说了。

# 十二 让 **libevent** 支持多线程

<span id="page-41-0"></span>Libevent 本身不是多线程安全的,在多核的时代,如何能充分利用 CPU 的能力呢,这 一节来说说如何在多线程环境中使用 libevent, 跟源代码并没有太大的关系, 纯粹是使用上 的技巧。

#### **1** 错误使用示例

在多核的 CPU 上只使用一个线程始终是对不起 CPU 的处理能力啊,那好吧,那就多创 建几个线程,比如下面的简单服务器场景。

1 主线程创建工作线程 1;

2 接着主线程监听在端口上,等待新的连接;

3 在线程 1 中执行 event 事件循环,等待事件到来;

4 新连接到来, 主线程调用 libevent 接口 event add 将新连接注册到 libevent 上;

… …

上面的逻辑看起来没什么错误,在很多服务器设计中都可能用到主线程和工作线程的模 式….

可是就在线程 1 注册事件时,主线程很可能也在操作事件,比如删除,修改,通过 libevent 的源代码也能看到,没有同步保护机制,问题麻烦了,看起来不能这样做啊,难道只能使用 单线程不成!?

#### **2** 支持多线程的几种模式

Libevent 并不是线程安全的,但这不代表 libevent 不支持多线程模式,其实方法在前面 已经将 signal 事件处理时就接触到了,那就是消息通知机制。

一句话,"你发消息通知我,然后再由我在合适的时间来处理";

说到这就再多说几句,再打个比方,把你自己比作一个工作线程,而你的头是主线程, 你有一个消息信箱来接收别人发给你的消息,当时头有个新任务要指派给你。

**2.1** 暴力抢占

那么第一节中使用的多线程方法相当下面的流程:

1 当时你正在做事,比如在写文档;

2 你的头找到了一个任务,要指派给你,比如帮他搞个 PPT, 哈;

3 头命令你马上搞 PPT, 你这是不得不停止手头的工作, 把 PPT 搞定了再接着写文档; …

#### **2.2** 纯粹的消息通知机制

那么基于纯粹的消息通知机制的多线程方式就像下面这样:

- 1 当时你正在写文档;
- 2 你的头找到了一个任务,要指派给你,帮他搞个 PPT;
- 3 头发个消息到你信箱,有个 PPT 要帮他搞定,这时你并不鸟他;
- 4 你写好文档,接着检查消息发现头有个 PPT 要你搞定,你开始搞 PPT;

<span id="page-42-0"></span>第一种的好处是消息可以立即得到处理,但是很方法很粗暴,你必须立即处理这个消息, 所以你必须处理好切换问题,省得把文档上的内容不小心写到 PPT 里。在操作系统的进程 通信中,消息队列(消息信箱)都是操作系统维护的,你不必关心。

第二种的优点是通过消息通知,切换问题省心了,不过消息是不能立即处理的(基于消 息通知机制,这个总是难免的),而且所有的内容都通过消息发送,比如 PPT 的格式、内容 等等信息,这无疑增加了通信开销。

#### **2.3** 消息通知**+**同步层

…

有个折中机制可以减少消息通信的开销,就是提取一个同步层,还拿上面的例子来说, 你把工作安排都存放在一个工作队列中,而且你能够保证"任何人把新任务扔到这个队列", "自己取出当前第一个任务"等这些操作都能够保证不会把队列搞乱(其实就是个加锁的队 列容器)。

再来看看处理过程和上面有什么不同:

1 当时你正在写文档;

2 你的头找到了一个任务,要指派给你,帮他搞个 PPT;

2 头有个 PPT 要你搞定,他把任务 push 到你的工作队列中,包括了 PPT 的格式、内容 等信息;

3 头发个消息(一个字节)到你信箱,有个 PPT 要帮他搞定,这时你并不鸟他;

4 你写好文档,发现有新消息(这预示着有新任务来了),检查工作队列知道头有个 PPT 要你搞定,你开始搞 PPT:

…

工作队列其实就是一个加锁的容器(队列、链表等等),这个很容易实现实现;而消息 通知仅需要一个字节, 具体的任务都 push 到了在工作队列中, 因此想比 2.2 减少了不少通 信开销。

多线程编程有很多陷阱,线程间资源的同步互斥不是一两句能说得清的,而且出现 bug 很难跟踪调试;这也有很多的经验和教训,因此如果让我选择,在绝大多数情况下都会选择 机制 3 作为实现多线程的方法。

#### **3** 例子——**memcached**

Memcached 中的网络部分就是基于 libevent 完成的,其中的多线程模型就是典型的消息 通知+同步层机制。下面的图足够说明其多线程模型了,其中有详细的文字说明。

<span id="page-43-0"></span>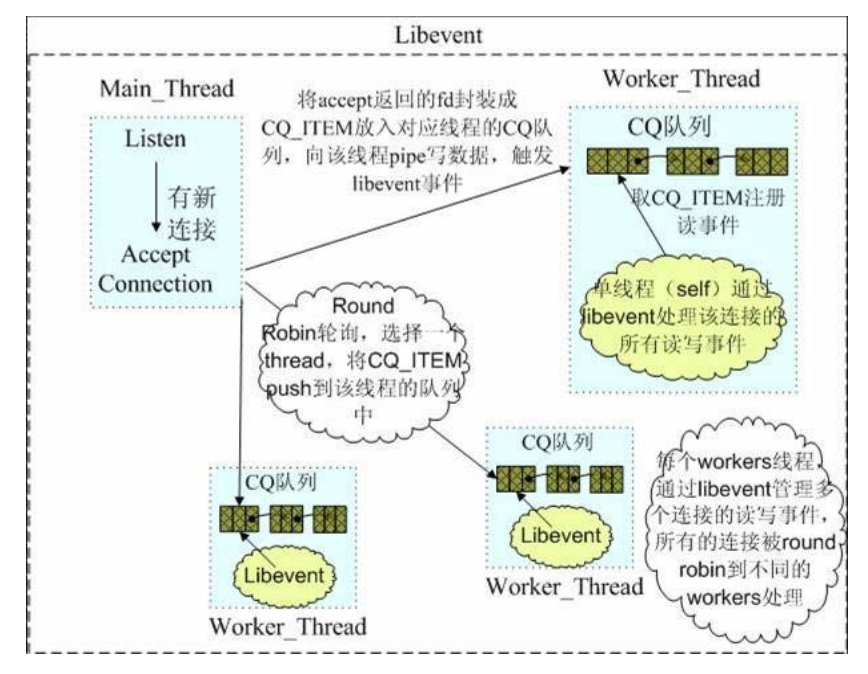

注:该图的具体出处忘记了,感谢原作者。

#### **4** 小节

本节更是 libevent 的使用方面的技巧,讨论了一下如何让 libevent 支持多线程, 以及几 种支持多线程的机制,memcached 使用 libevent 的多线程模型。

到此为止,对 libevent 源码的分析也就结束了,其中的基本数据结构比如链表、红黑树 等就不再写了,都是经典的数据结构,好参考资料多多。